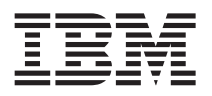

## **VMware settings**

Use these recommended VMware settings if you are installing Lotus Protector for Mail Security from an ISO or from the Installation DVD:

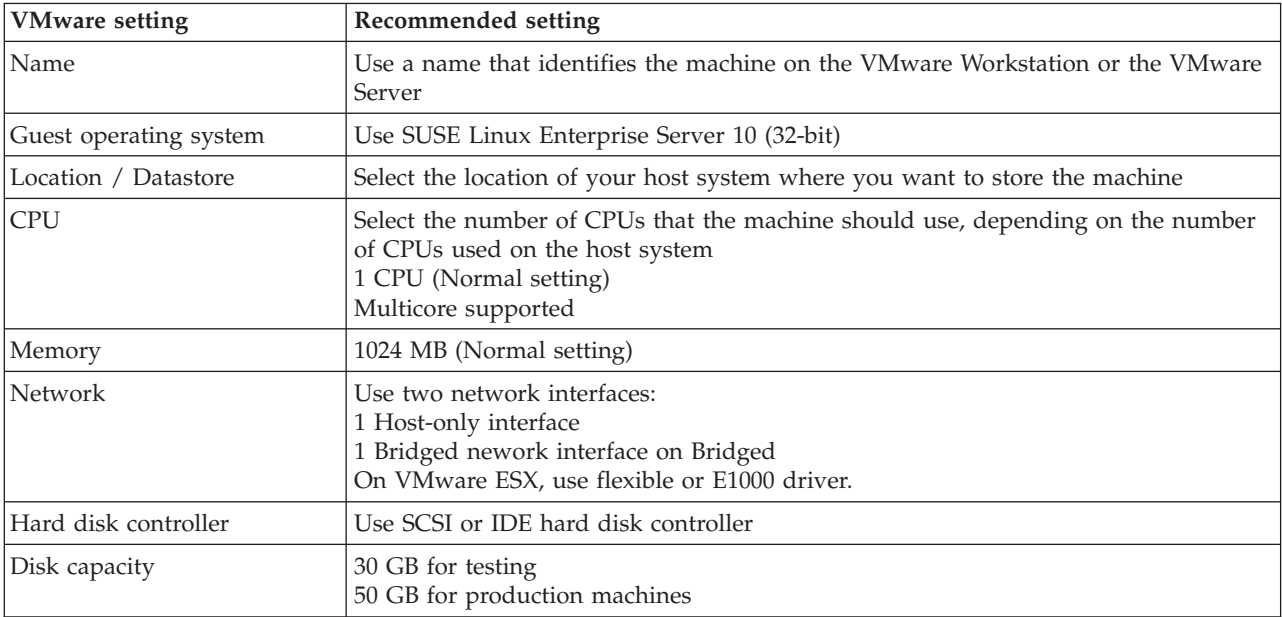